### Практическое занятие №8

## РАСЧЁТ УСИЛИТЕЛЬНЫХ КАСКАДОВ

Пример расчета усилительных каскадов.

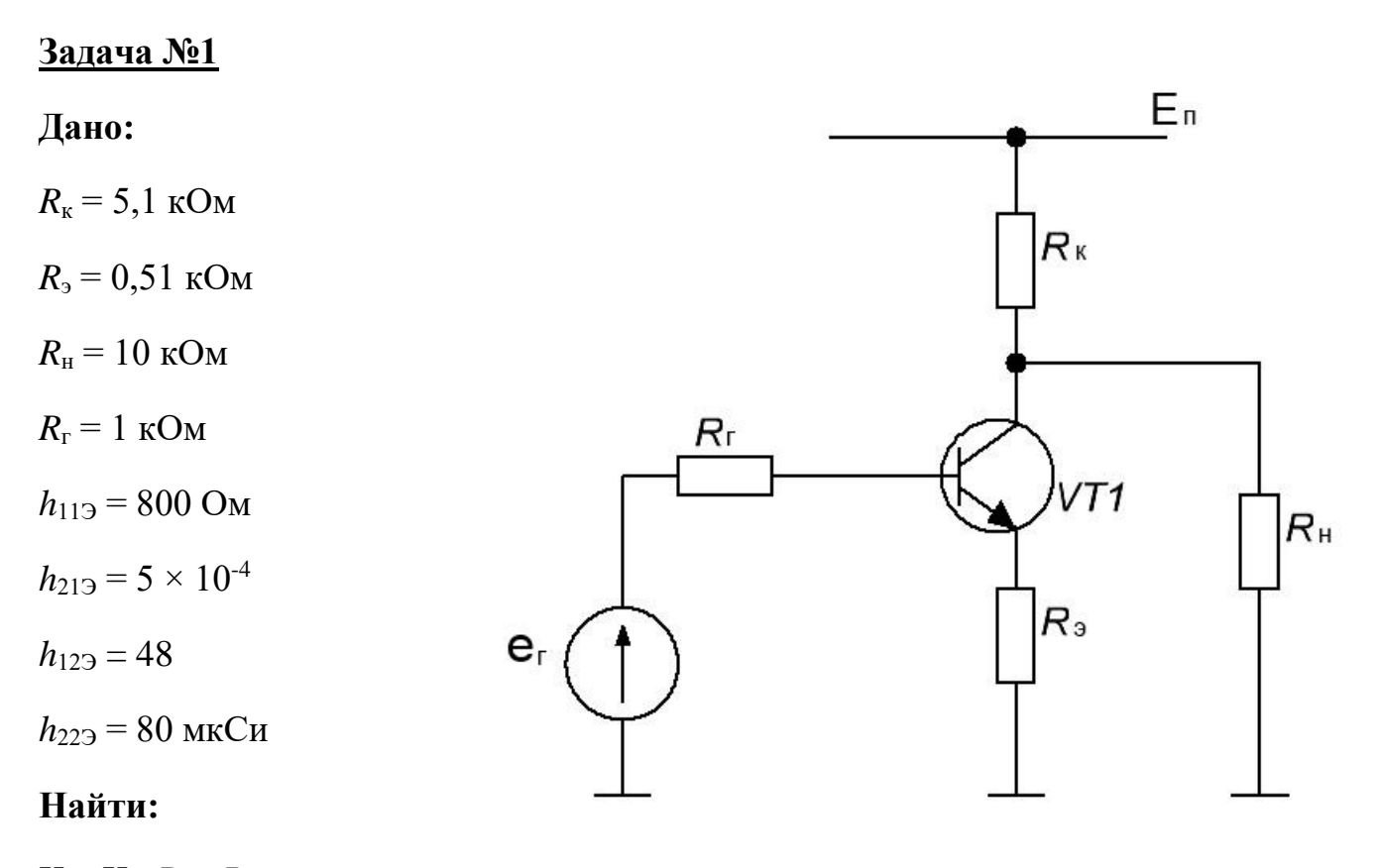

 $K_U$ ;  $K_I$ ;  $R_{BX}$ ;  $R_{BBX}$ ;

### Решение.

Все параметры в средних частотах, поэтому ёмкости не учитываются.

$$
R_{\text{BX}} = R_6 + (r_3 + R_3) \times (1 + h_{213}) = r_6 + r_3 (1 + h_{213}) + R_3 (1 + h_{213}) ;
$$
  

$$
R_{\text{BX}} = 800 + 0.51 \times 10^3 \times (1 + 48) = 25.8 \text{ kOm} :
$$

$$
K_U = -\beta \frac{(R_K \parallel R_H)}{R_F + R_{\text{BX}}} = -\beta \frac{\frac{R_K \times R_H}{R_K + R_H}}{R_F + R_{\text{BX}}} = -\beta \frac{R_K \times R_H}{(R_F + R_{\text{BX}}) (R_K + R_H)}
$$
  

$$
K_U = -48 \times \frac{5.1 \times 10}{(5.1 \times 10) (1 + 25.8)} = \frac{-2448}{15.1 \times 26.8} \approx -6;
$$

$$
K_{I} = \beta \frac{R_{r}}{R_{r} + R_{rx}} \times \frac{R_{\kappa}}{R_{\kappa} + R_{\kappa}};
$$
  
\n
$$
K_{I} = 48 \times \frac{1}{1 + 25.8} \times \frac{5.1}{5.1 + 10} = 1.8 \times 0.34 = 0.6 ;
$$
  
\n
$$
R_{\text{BLX}} = R_{\kappa} \| r^*_{\kappa} (1 + \beta \gamma_{6}) ;
$$
  
\n
$$
r^*_{\kappa} = \frac{1}{h_{223}} ;
$$
  
\n
$$
r^*_{\kappa} = \frac{1}{80 \times 10^{-6}} = 12.5 \text{ kOM } ;
$$
  
\n
$$
\gamma_{6} = \frac{R_{3}}{R_{3} + R_{r}} ;
$$
  
\n
$$
\gamma_{6} = \frac{0.51}{0.51 + 1} = 0.34 ;
$$
  
\n
$$
R_{\text{BLX}} = \frac{5.1 \times 216.5}{5.1 + 216.5} = \frac{1104.15}{221.5} \approx 5 \text{ kOM } ;
$$

**Ответ:**  $K_U \approx -6$ ;  $K_I = 0.6$ ;  $R_{\text{bx}} = 25.8 \text{ kOm}$ ;  $R_{\text{bhx}} \approx 5 \text{ kOm}$ .

## Пример расчета:

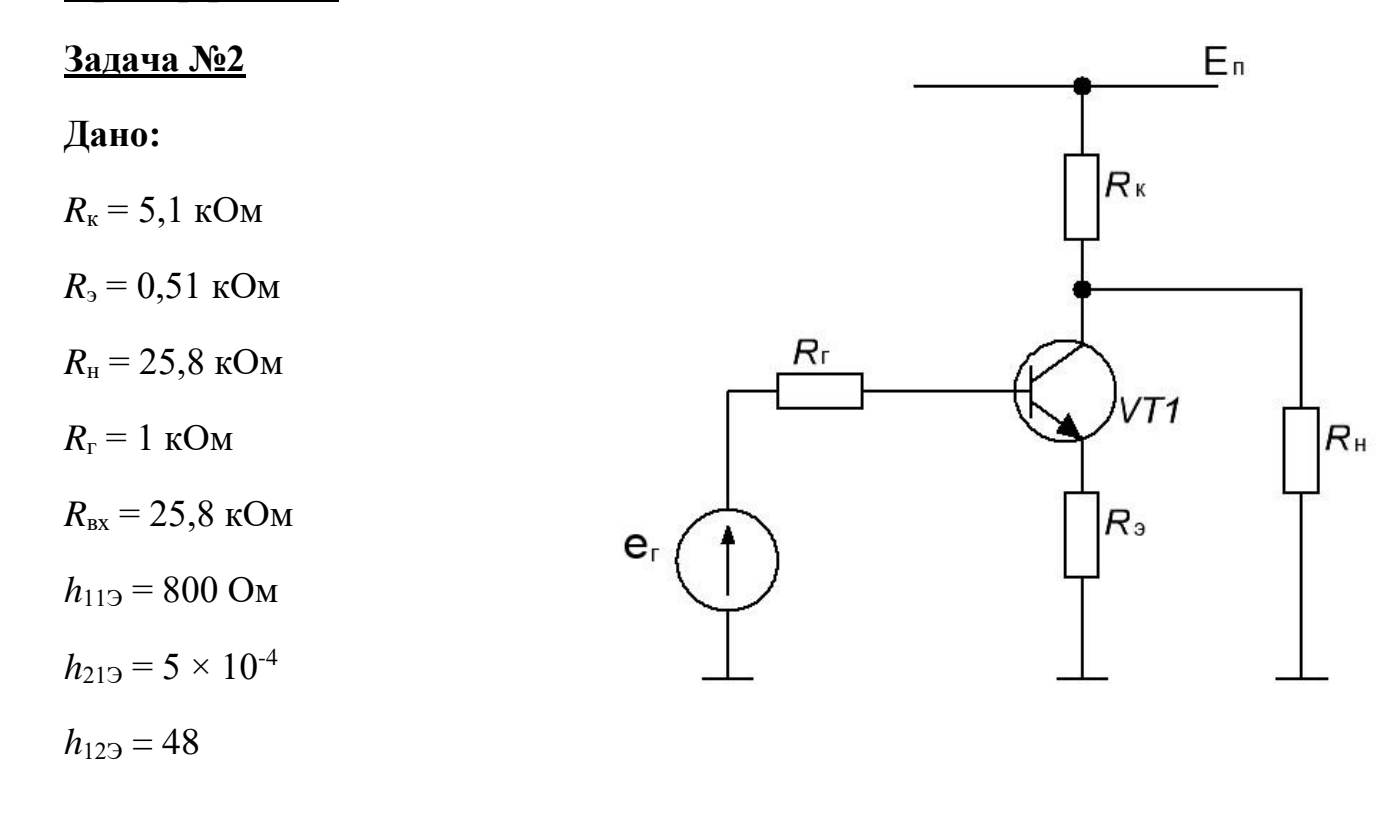

 $h_{229} = 80$  MKC<sub>H</sub>

# Найти:

 $K_U$ ;  $K_I$ ;  $R_{\text{bux}}$ ;

### Решение.

Все параметры в средних частотах, поэтому ёмкости не учитываются.

$$
K_U = -\beta \frac{(R_K \parallel R_H)}{R_F + R_{bx}} = -\beta \frac{R_K \times R_H}{R_F + R_{bx}} = -\beta \frac{R_K \times R_H}{(R_F + R_{bx})(R_K + R_H)};
$$
  
\n
$$
K_U = -48 \times \frac{5.1 \times 25.8}{(5.1 \times 25.8) (1 + 25.8)} = \frac{-6315.84}{30.9 \times 26.8} \approx -7.6;
$$
  
\n
$$
K_I = \beta \frac{R_F}{R_F + R_{bx}} \times \frac{R_K}{R_K + R_H};
$$
  
\n
$$
K_I = 48 \times \frac{1}{1 + 25.8} \times \frac{5.1}{5.1 + 25.8} = 1.8 \times 0.16 = 0.3;
$$
  
\n
$$
R_{BbIX} = R_K \parallel r^*_{K} (1 + \beta \gamma_6);
$$
  
\n
$$
r^*_{K} = \frac{1}{h_{223}};
$$
  
\n
$$
r^*_{K} = \frac{1}{80 \times 10^6} = 12.5 \text{ KOM};
$$
  
\n
$$
\gamma_6 = \frac{R_3}{R_6 + R_F};
$$
  
\n
$$
\gamma_6 = \frac{0.51}{0.51 + 1} = 0.34;
$$
  
\n
$$
R_{BbIX} = \frac{5.1 \times 216.5}{5.1 + 216.5} = \frac{1104.15}{221.5} \approx 5 \text{ KOM};
$$

**OTBeT:**  $K_U \approx -7.6$ ;  $K_I = 0.3$ ;  $R_{\text{bhx}} \approx 5 \text{ kOM}$ 

## Пример расчета Задача №3

### Дано:

 $R_{\kappa}$  = 1 kOM

 $R_{\rm b} = 200 \text{ Om}$ 

 $R_{\mbox{\tiny H}}=10$ к<br>Ом

 $R_{\rm r}$  = 100 Om

 $h_{116} = 30 \text{ Om}$ 

 $h_{126} = 10^{-4}$ 

 $h_{216} = 0,99$ 

 $h_{226} = 1$ мкСи

# Найти:

 $K_U$ ;  $K_I$ ;  $R_{\text{BLX}}$ ;

### Решение.

$$
R_{\text{Bx}} = h_{116} \parallel R_3;
$$
\n
$$
R_{\text{Bx}} = \frac{30 \times 200}{230} = 26,1 \text{ OM};
$$
\n
$$
K_I = \alpha \times \frac{R_{\text{F}}}{R_{\text{F}} \cdot R_{\text{F}}} \times \frac{R_{\text{K}}}{R_{\text{F}} \cdot R_{\text{F}}};
$$

$$
R_{\rm r} + R_{\rm BX} \quad R_{\rm K} + R_{\rm H}
$$
  

$$
K_{\rm I} = 0.99 \times \frac{100}{100 + 26.1} \times \frac{1}{1 + 10} = 0.071 ;
$$

$$
K_U = \frac{\alpha \times (R_{\kappa} \parallel R_{\text{H}})}{R_{\text{F}} + R_{\text{Bx}}};
$$

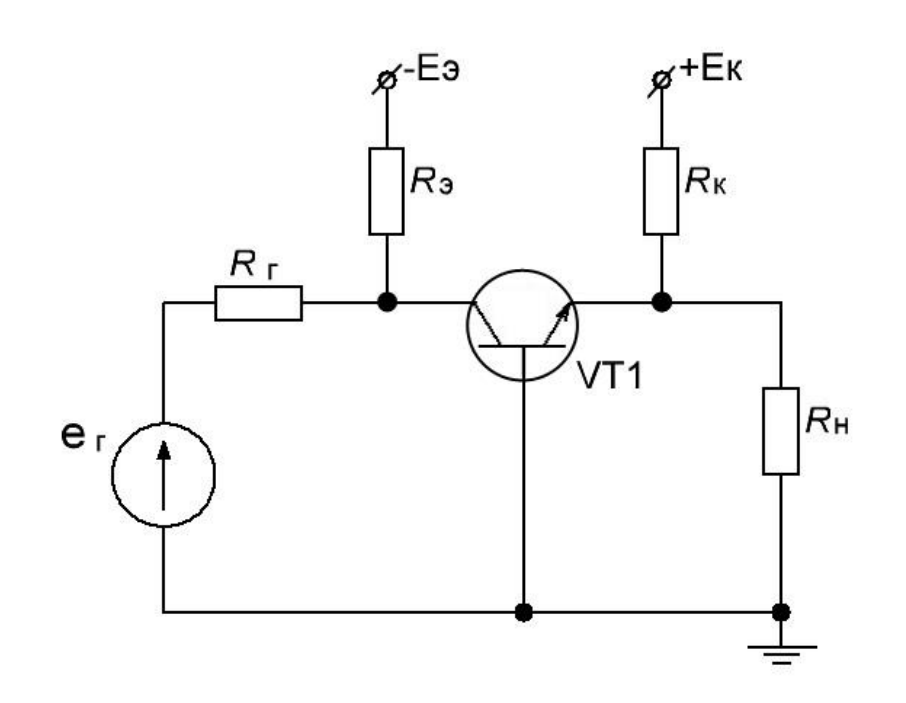

$$
K_U=0.99\times\frac{10^6}{10^3\times(100+26,1)}=\frac{0.9\times10^6}{126,1}=7;
$$

$$
R_{\text{BLX}} = R_{\text{K}} \|r_{\text{K}} (1 - \alpha \gamma_{9}) ;
$$
\n
$$
r_{\text{K}} = \frac{1}{h_{223}} ;
$$
\n
$$
\gamma_{9} = \frac{r_{6}}{r_{6} + R_{\text{F}} + r_{3}} ;
$$
\n
$$
r_{6} = \frac{h_{216}}{h_{226}} ;
$$
\n
$$
r_{6} = \frac{10^{-4}}{10^{-6}} = 100 ;
$$
\n
$$
r_{7} = h_{116} - r_{6} (1 - h_{216}) ;
$$
\n
$$
r_{8} = 30 - 100 (1 - 0,99) = 29 ;
$$
\n
$$
\gamma_{9} = \frac{100}{100 + 100 + 29} = 0,44 ;
$$
\n
$$
r_{\text{K}} (1 - \alpha \gamma_{9}) = \frac{1}{10^{3}} \times (1 - 0,99 \times 0,44) = 564,4 \times 10^{3} ;
$$
\n
$$
\gamma_{9} = \frac{0.51}{0.51 + 1} = 0,34 ;
$$
\n
$$
R_{\text{BLX}} = \frac{10^{3} \times 564,4 \times 10^{3}}{10^{3} + 564,4 \times 10^{3}} \approx 1 \text{ kOM ;}
$$

**Ответ:**  $K_U \approx 7$ ;  $K_I = 0.071$ ;  $R_{\text{BBIX}} \approx 1$  кОм.

### Пример расчета:

# Задача №4

# Дано:

$$
R_{\kappa}=1\ \mathrm{kOm}
$$

$$
R_{\rm b}=200~{\rm Om}
$$

$$
R_{\rm H} = 26~\rm{O}M
$$

$$
R_{\rm r}=100~{\rm Om}
$$

$$
R_{\rm BLX} = 26 \, \text{O}_M
$$

$$
h_{116}=30~\mathrm{Om}
$$

 $h_{126} = 10^{-4}$ 

 $h_{216} = 0.99$ 

 $h_{226} = 1$  MKCM

## Найти:

 $K_U; K_I;$ 

Решение.

$$
K_{I} = \frac{\alpha \times R_{r}}{R_{r} + R_{sx}};
$$
  

$$
K_{I} = 0.99 \times \frac{100}{100 + 26} = 0.78;
$$

$$
K_U = \frac{\alpha \times (R_r \parallel R_H)}{R_r + R_{gx}};
$$
  

$$
R_k \parallel R_H = \frac{10^3 \times 26}{10^3 + 26} = 25,3 \text{ OM}
$$

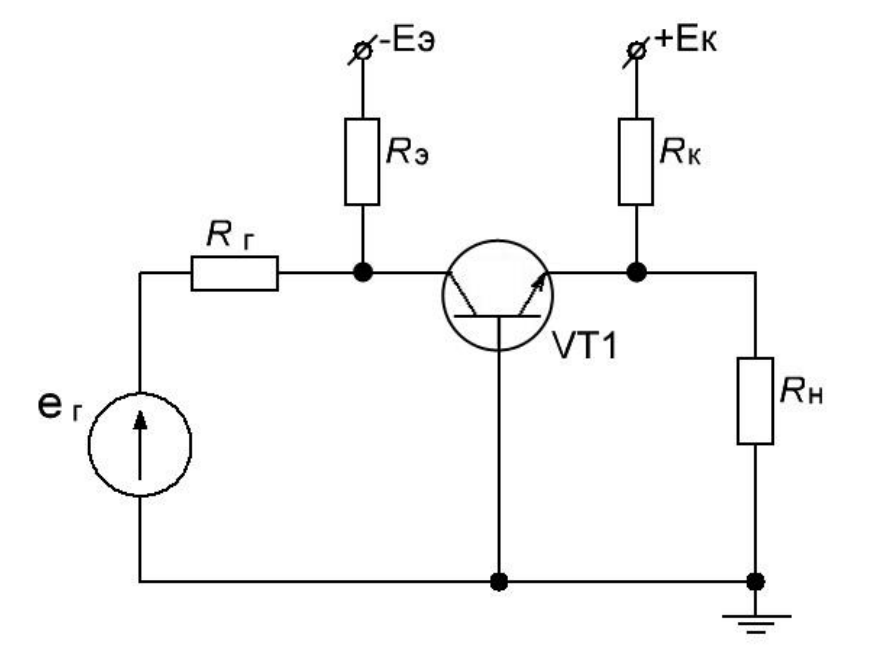

$$
K_U = 0.99 \times \frac{25.3}{100 + 26} = \frac{0.9 \times 25.3}{126.1} = 0.2 ;
$$

**OTBeT:**  $K_U \approx 0.2$ ;  $K_I = 0.78$ 

### Задача №5

### Дано:

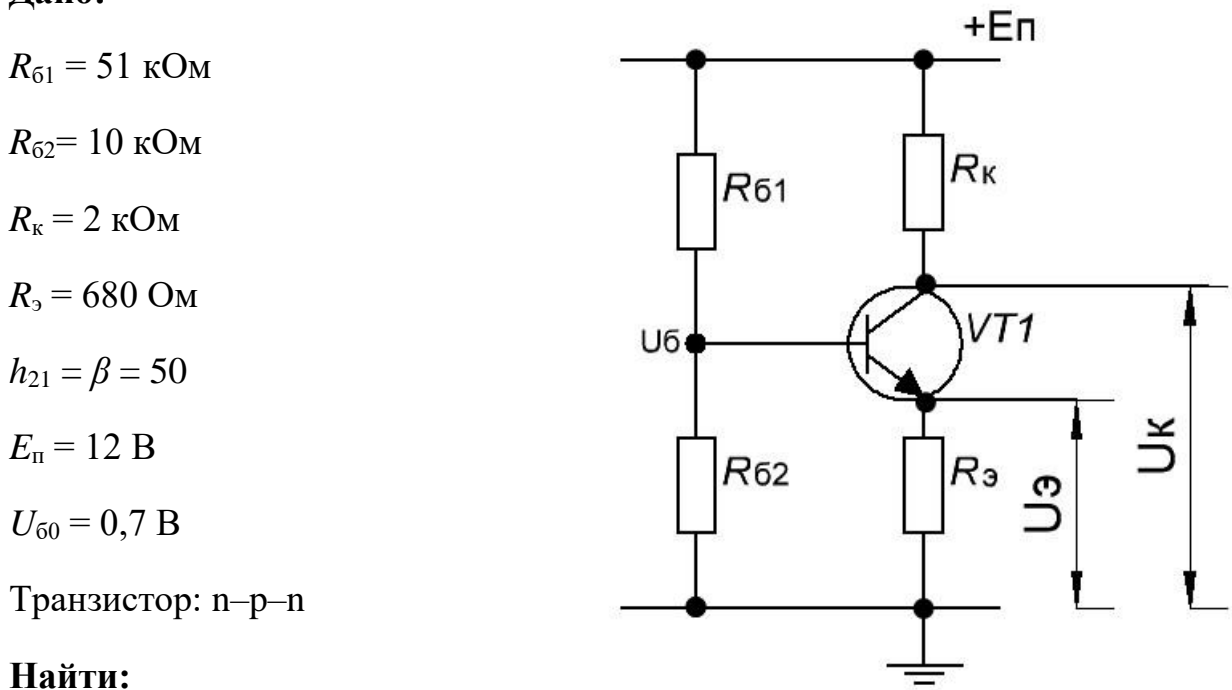

 $U_{\rm 65}$ ;  $I_{\rm 6\pi}$ ;  $I_{\rm k \pi}$ ;  $I_{\rm 9\pi}$ 

#### Решение.

Для получения РТ используем  $R_{61}$  и  $R_{62}$ .  $R_3$  отчисляет температурную стабилизацию.

$$
U_6 = E_{\rm \pi} \times \frac{R_{62}}{R_{61} + R_{62}};
$$
  

$$
U_6 = 12 \times \frac{10 \times 10^3}{61 \times 10^3} \approx 1,97 \text{ B};
$$

$$
U_{\scriptscriptstyle{9}} = U_{\scriptscriptstyle{6}} - U_{\scriptscriptstyle{60}} \; ;
$$
 
$$
U_{\scriptscriptstyle{9}} = 1{,}97 - 0{,}7 \approx 1{,}27 \; \text{B} \; ;
$$

$$
I_{\rm 3H} = \frac{U_{\rm 3}}{R_{\rm 3}};
$$
  

$$
I_{\rm 3H} = \frac{1,27}{680} = 1,9 \text{ mA};
$$
  

$$
I_{\rm 3H} \approx I_{\rm KII};
$$
  

$$
I_{\rm KII} \approx 1,9 \text{ mA};
$$

$$
U_{\kappa} = E_{\pi} - I_{\kappa \pi} \times R_{\kappa}
$$
;  
 $U_{\kappa} = 12 - 1.9 \times 2 = 8.2$  mA ;

$$
U_{\text{KH}} = U_{\text{k}} - U_{\text{3}} \; ;
$$
  

$$
U_{\text{KH}} = 8,2 - 1,27 = 6,9 \; \text{B} \; ;
$$

$$
I_{6\pi} = \frac{I_{\kappa\pi}}{\beta};
$$
  

$$
I_{6\pi} = \frac{1.9 \times 10^{-3}}{50} = 0.038 \text{ mA};
$$

**Ответ:**  $I_{6\pi} = 0.038$  mA;  $I_{\kappa\pi} \approx 1.9$  mA;  $I_{9\pi} = 1.9$  mA;  $U_{69\pi} \approx 1.97$  B.

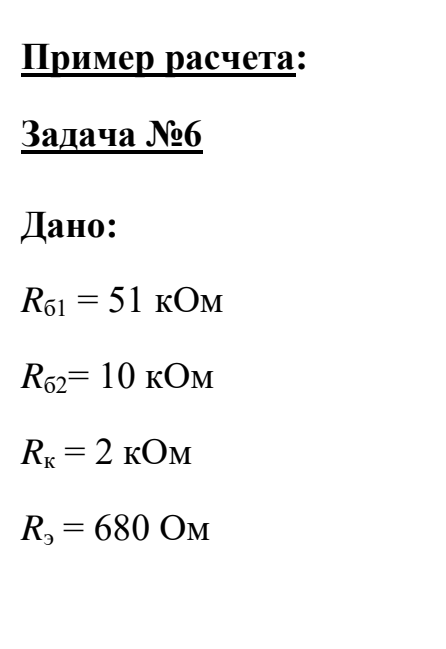

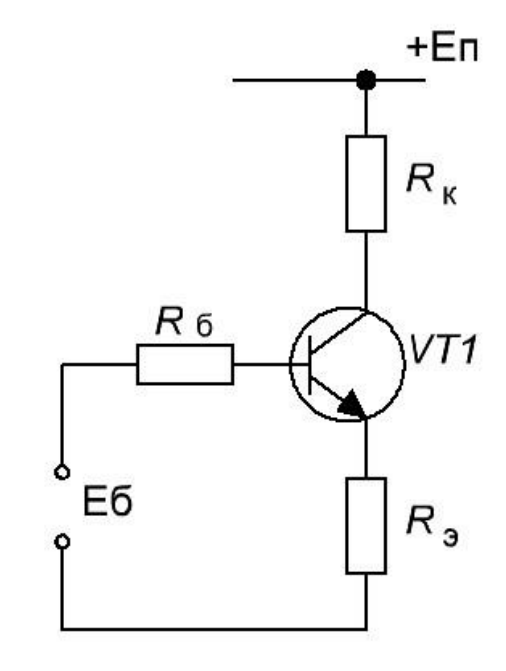

$$
h_{219} = \beta = 50
$$
  

$$
E_{\rm n} = +12 \text{ B}
$$

# **Найти:**

 $U_{\text{\tiny{KII}}}; I_{\text{6II}}; I_{\text{\tiny{KII}}}; I_{\text{3II}}$ 

## **Решение.**

$$
E_6 = E_{\rm \pi} \times \frac{R_{62}}{R_{61} + R_{62}};
$$
  

$$
E_6 = 12 \times \frac{10 \times 10^3}{61 \times 10^3} \approx 1,97 \text{ B};
$$

$$
R_6 = R_{61} || R_{62} ;
$$
  

$$
R_6 = \frac{R_{61} \times R_{62}}{R_{61} + R_{62}} = \frac{51 \times 10^3 \times 10 \times 10^3}{61 \times 10^3} = 8,36 \text{ kOm ;}
$$

$$
I_{6\text{n}} = \frac{E_6 - U_{60}}{[R_6 + (1 + h_{213}) \times R_3]};
$$
  

$$
I_{6\text{n}} = \frac{1,97 - 0,7}{[8,36 + (1 + 100) \times 680] \times 10^3} = 0,016 \text{ mA};
$$

$$
I_{\text{kin}} = I_{6n} \times h_{219} ;
$$
  

$$
I_{\text{kin}} = 0{,}016 \times 100 = 1{,}6 \text{ mA} ;
$$

$$
U_{\text{KH}} = E_{\text{n}} - I_{\text{KH}} \times R_{\text{k}} - I_{\text{in}} \times R_{\text{s}};
$$
  

$$
U_{\text{KH}} = 12 - 1.6 \times 2 - 1.6 \times 680 \times 10^3 = 7.7 \text{ B}
$$

**Ответ:**  $I_{6\text{n}} = 0.016 \text{ mA}$ ;  $I_{\text{\tiny{KII}}} \approx 1.6 \text{ mA}$ ;  $I_{\text{\tiny{3II}}} = 1.6 \text{ mA}$ ;  $U_{\text{\tiny{KII}}} \approx 7.7 \text{ B}$ .

#### Пример расчета:

#### Задача №7

### Дано:

 $R_{\rm K}$  = 2  $\rm KOM$  $h_{219} = \beta = 150$  $E_{\rm n}$  = +12 B  $U_{\rm K} = 9$  B  $U_3 = 1.7 B$ Найти:

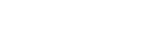

 $R_{61}$ ;  $R_{62}$ ;  $R_{9}$ 

### Решение.

При выборе  $R_{61}$ ,  $R_{62}$ ,  $U_3 = (10 - 20)\% \times E_{\text{II}}$ ;  $U_{\text{k}} \ge E_{\text{II}}/2$ .

 $U_{\rm RK} = E_{\rm n} - U_{\rm K}$ ;  $U_{\text{RK}} = 12 - 9 = 3 B$ ;  $I_{\text{KH}} = \frac{U_{\text{RK}}}{R_{\text{K}}}$ ;  $I_{\text{KH}} = \frac{3}{2 \times 10^3} = 1.5 \text{ mA};$  $I_{\text{20}} = \frac{I_{\text{KII}} \times (1 + h_{213})}{h_{213}}$ ;  $I_{\text{m}} = \frac{1.5 \times 10^{-3} \times (1 + 150)}{150} = 1.51 \text{ mA};$  $I_{6n} = \frac{I_{\text{Kn}}}{h_{213}}$ ;

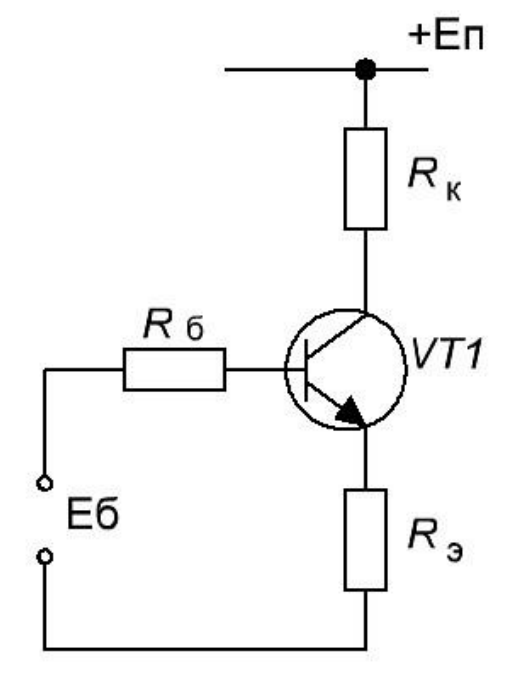

$$
I_{6n} = \frac{1.5 \times 10^{-3}}{150} = 10 \text{ mKA};
$$
\n
$$
U_{\text{KH}} = U_{\text{k}} - U_{\text{s}};
$$
\n
$$
U_{\text{KH}} = 9 - 1.7 = 7.3 \text{ B};
$$
\n
$$
R_{\text{s}} = \frac{U_{\text{s}}}{I_{\text{sn}}};
$$
\n
$$
R_{\text{s}} = \frac{1.7}{I_{\text{sn}}};
$$
\n
$$
R_{\text{6}} = \frac{1.7}{1.51 \times 10^{-3}} = 1.13 \text{ kOM};
$$
\n
$$
R_{\text{6}} = \frac{R_{\text{s}} \times h_{21}}{10};
$$
\n
$$
R_{\text{6}} = \frac{1.13 \times 150}{10} = 17 \text{ kOM};
$$
\n
$$
E_{\text{6}} = U_{\text{s}} + U_{\text{60}} + I_{\text{6n}} \times R_{\text{6}};
$$
\n
$$
E_{\text{6}} = 1.7 + 0.7 + 0.01 \times 17 = 2.57 \text{ B};
$$
\n
$$
R_{\text{61}} = \frac{R_{\text{6}} \times E_{\text{m}}}{E_{\text{6}}};
$$
\n
$$
R_{\text{62}} = \frac{R_{\text{6}}}{1 + \frac{E_{\text{6}}}{E_{\text{K}}}};
$$
\n
$$
R_{\text{62}} = \frac{17 \times 10^{3} \times 12}{1 + \frac{2.57}{12}} = 14 \text{ kOM};
$$

$$
(\mathcal{M}_\mathcal{A},\mathcal{M}_\mathcal{A},\mathcal
$$

**Ответ:**  $R_{61}$  = 79 кОм;  $R_{62}$  = 14 кОм;  $R_{9}$  = 1,13 кОм.

# **Пример расчета:**

## **Задача №8**

## **Дано:**

 $R_{61} = 100$  кОм *R*б2 = 51 кОм  $R_{\kappa}$  = 2 кОм

 $R_{\rm b} = 0.51 \text{ KOM}$ 

 $h_{219} = \beta = 49$ 

 $E_{\rm n}$  = 15 B

 $I_{K0} = 10 \times 10^{-6}$  A

### **Найти:**

 $U_{\scriptscriptstyle\mathrm{K}\Pi}$ 

## **Решение.**

$$
E_6 = E_{\rm \pi} \times \frac{R_{62}}{R_{61} + R_{62}};
$$
  

$$
E_6 = \frac{15 \times 51}{151} \approx 5,1 \text{ B};
$$

$$
R_6 = R_{61} || R_{62} ;
$$

$$
R_6 = \frac{R_{61} \times R_{62}}{R_{61} + R_{62}} = \frac{51 \times 100}{151} = 33,77
$$
 kOm ;

$$
I_6 = \frac{E6}{[R6 + (1 + h_{213}) \times R_3]};
$$
  

$$
I_6 = \frac{5,1}{[33,77 + (1 + 49) \times 0,51] \times 10^3} = 87 \text{ MKA};
$$

 $\blacksquare$ 

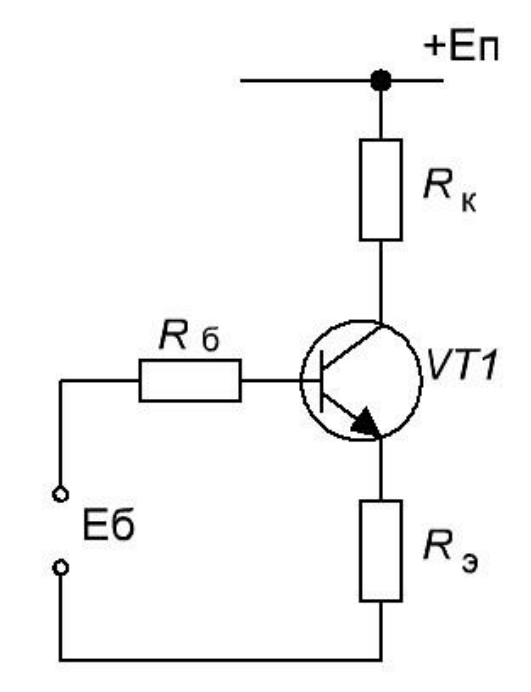

$$
U_6 = E_{\rm n} - I_6 \times R_6 ;
$$
  
\n
$$
U_6 = 5, 1 - 0,087 \times 33,77 = 2,16 \text{ B};
$$
  
\n
$$
I_{\rm k} = I_6 \times h_{219} + I_{\rm K0};
$$
  
\n
$$
I_{\rm k} = 49 \times 87 + 10^{-6} = 4,27 \text{ mA};
$$
  
\n
$$
U_{\rm k} = E_{\rm k} - I_{\rm k} \times R_{\rm k};
$$
  
\n
$$
U_{\rm k} = 15 - 4,27 \times 2 = 6,4 \text{ B};
$$

**OTBeT:**  $U_{\text{KH}} = 6.4 \text{ B}.$ 

#### Залачи:

1.В схеме используется транзистор с коэффициентом передачи  $\beta$ =50 и обратным током коллектора  $I_{\kappa 60}$ =10мкА. Напряжение источника питания  $E_n$ =-15В. Определить сопротивления  $R_6$  и  $R_{\rm H}$ , если ток коллектора  $I_k$ =1мА, напряжение коллектор-эмиттер  $U_{\text{KS}}$  =-6B. Рассчитать входное сопротивление каскада с ОЭ при следующих данных: транзистор КТ503А,  $h_{113}$ =1,4кОм,  $R_6 = 7,4 \text{kOM}.$ 

2. Для схемы усилительного каскада с ОЭ определить входное напряжение, обеспечивающее получение выходного напряжения  $U_{\text{BbIX}} = U_{\text{II}}/2$ . Параметры схемы:  $U_{\text{II}} = 15$  B,  $R_{\text{k}} = 15$  Om,  $R_{\text{0}} = 50$  Om. Транзистор КТ830А.  $h_{213} = 25$ . Входные и выходные характеристики транзистора приведены на рис. 1, б, в.

3. Для схемы усилительного каскада с ОЭ имеем:  $R_{61} = 1,8$  кОм,  $VT$  – KT830A,  $U_{\rm II} = 20$  B,  $h_{219} = 20$ ,  $R_{62} = 2.4$  KOM,  $R_{\rm k} = 1$  KOM,  $u_{\text{bx}} = 2.8 + 0.7 \sin \omega t$ ;  $\omega = 100\pi$ . Определить  $i_{\text{K}}$  и  $u_{\text{bmx}}$ .

4. Биполярный транзистор имеет следующие справочные данные:  $h_{213}$  = 13-50;  $f_{h213}$  = 10 МГц. Чему равен его коэффициент передачи в схеме с ОЭ на частоте 20МГц. Можно ли использовать его в схеме усилителя с ОБ для работы на частоте 500МГц? Чему равна предельная частота работы этого транзистора?